# SharePointIntegration.Open(WordApplication, Microsoft.SharePoint.SPListItem, String)

Introduced in build 4.1.0.1379

# **Description**

Opens and returns an existing Document from a SharePoint List Item.

#### C#

public Document Open(this WordApplication wordApplication, Microsoft.SharePoint.SPListItem listItem, String fileName)

#### vb.net

Public Function Open(ByVal wordApplication As WordApplication, ByVal listItem As Microsoft.SharePoint.SPListItem, ByVal fileName As String) As Document

### **Parameters**

#### wordApplication

The current WordApplication object which is calling Open

#### listItem

SharePoint List Item from which the file is being opened

#### fileName

Filename of the document to open from the List Item

## **Returns**

The document that is opened from the List Item.

# **Exceptions**

#### System.Exception

Thrown if an error occurs while opening the document.

# Remarks

Though the WordTemplate object currently supports Office Open XML (Word 2007) format files, WordApplication.Open() does not yet support them.

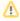

This is an extension method for the WordApplication object to be used for opening documents from a SharePoint List Item from within SharePoint. To use this method, you must add a reference to SoftArtisans.OfficeWriter.WordWriter.SharePointIntegration.dll

# **Examples**

# C#

Document doc = app.Open(myListItem, "sample.doc");

# vb.net

Dim doc As Document = app.Open(myListItem, "sample.doc")